## Automobilclub von Lübeck e.V.

### 2. April 2005

Reg- Nr: 02/Ryl/05

45 Starter/Teams

Wagensport Championat + Automobil-Rallye-Cup des ADAC Schleswig-Holstein \* Volvo-Cup-200

Rallye Cup Nord \* ADAC-Hansa-Rallye-Pokal \* Sportabzeichen ADAC, AvD, DMV

Endergebnis/Final Official Classification

WP 4 Diestelkamp 2

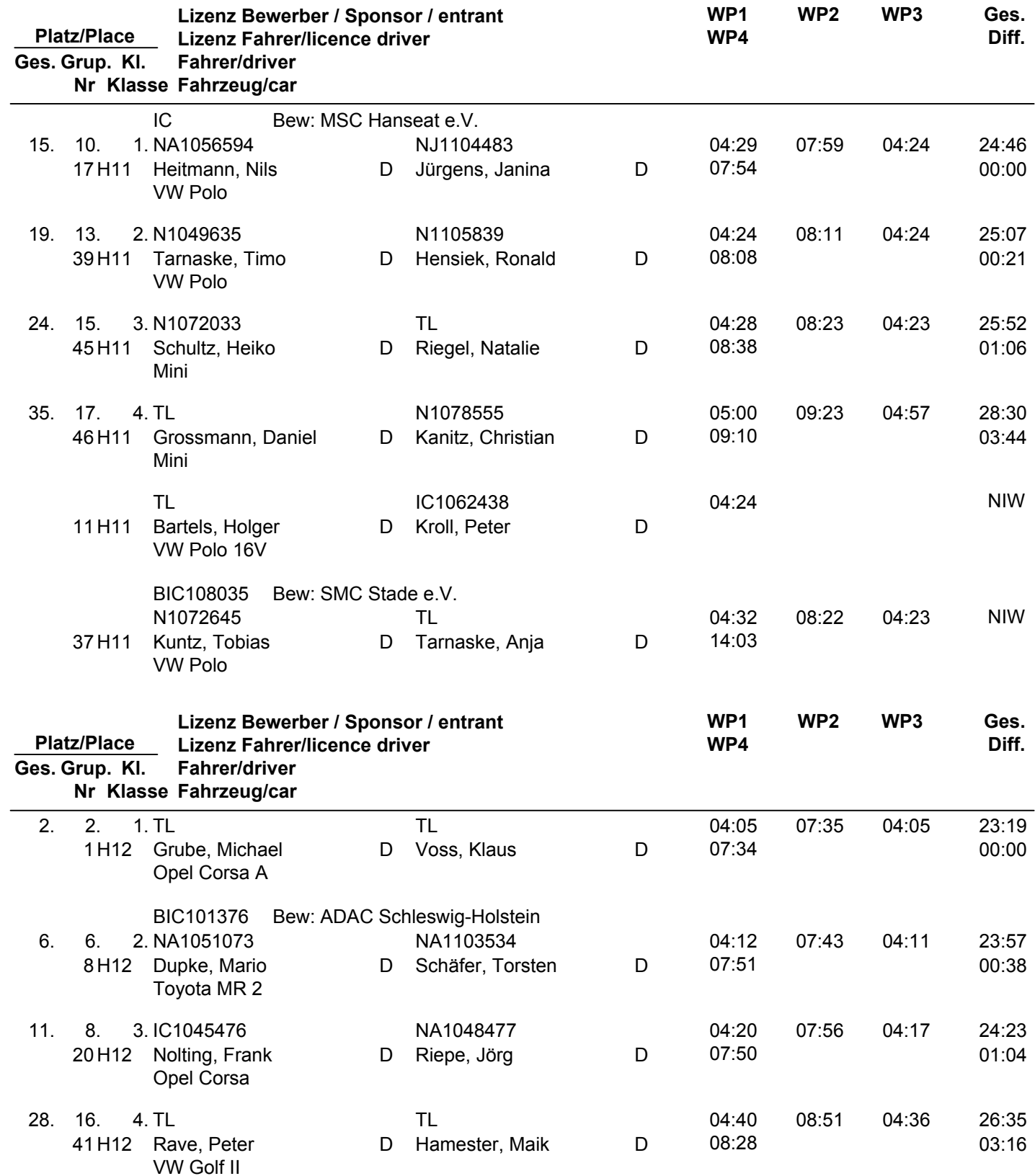

## Automobilclub von Lübeck e.V.

### 2. April 2005

Reg- Nr: 02/Ryl/05

45 Starter/Teams

Wagensport Championat + Automobil-Rallye-Cup des ADAC Schleswig-Holstein \* Volvo-Cup-200

Rallye Cup Nord \* ADAC-Hansa-Rallye-Pokal \* Sportabzeichen ADAC, AvD, DMV

Endergebnis/Final Official Classification

WP 4 Diestelkamp 2

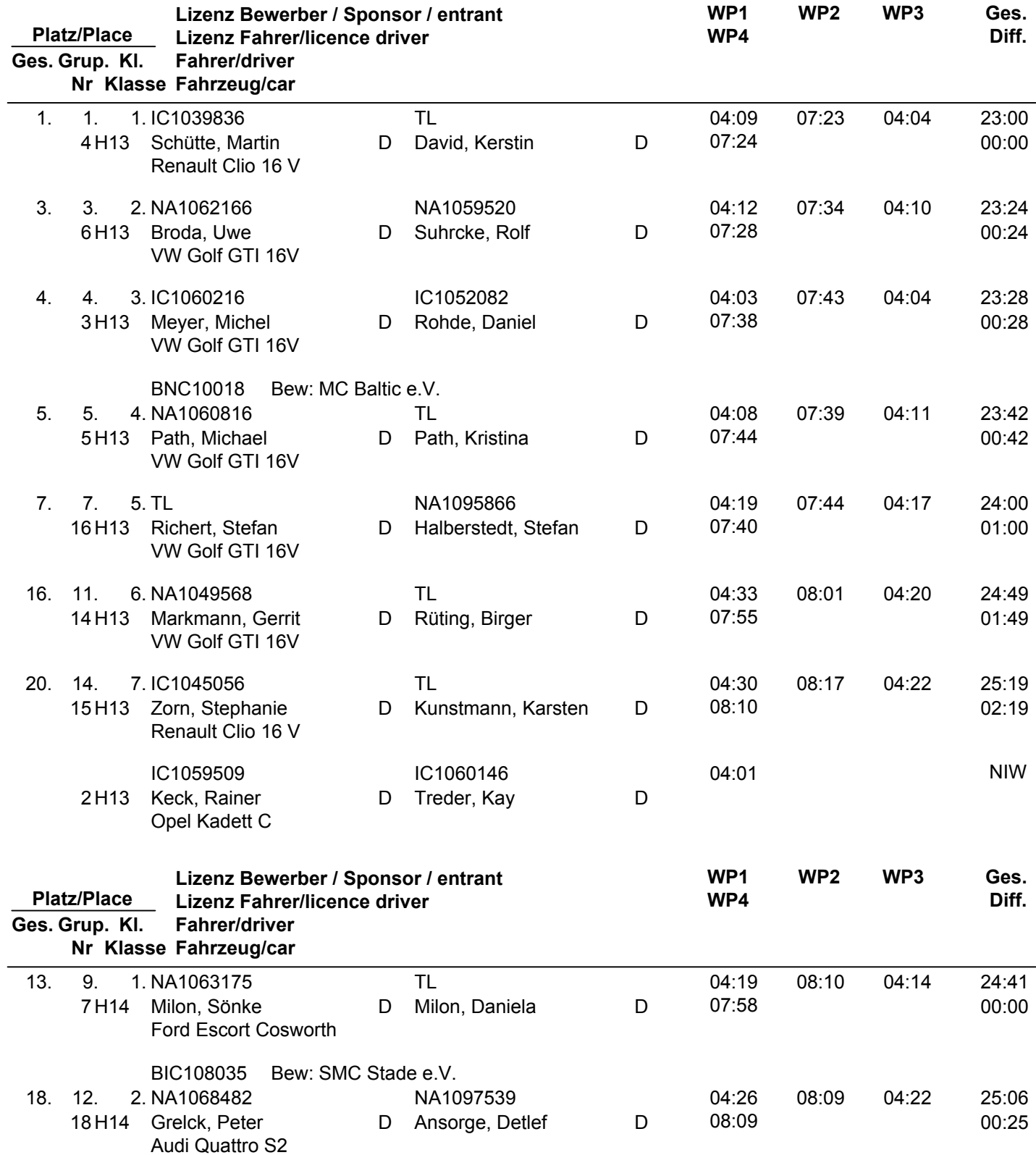

# Automobilclub von Lübeck e.V.

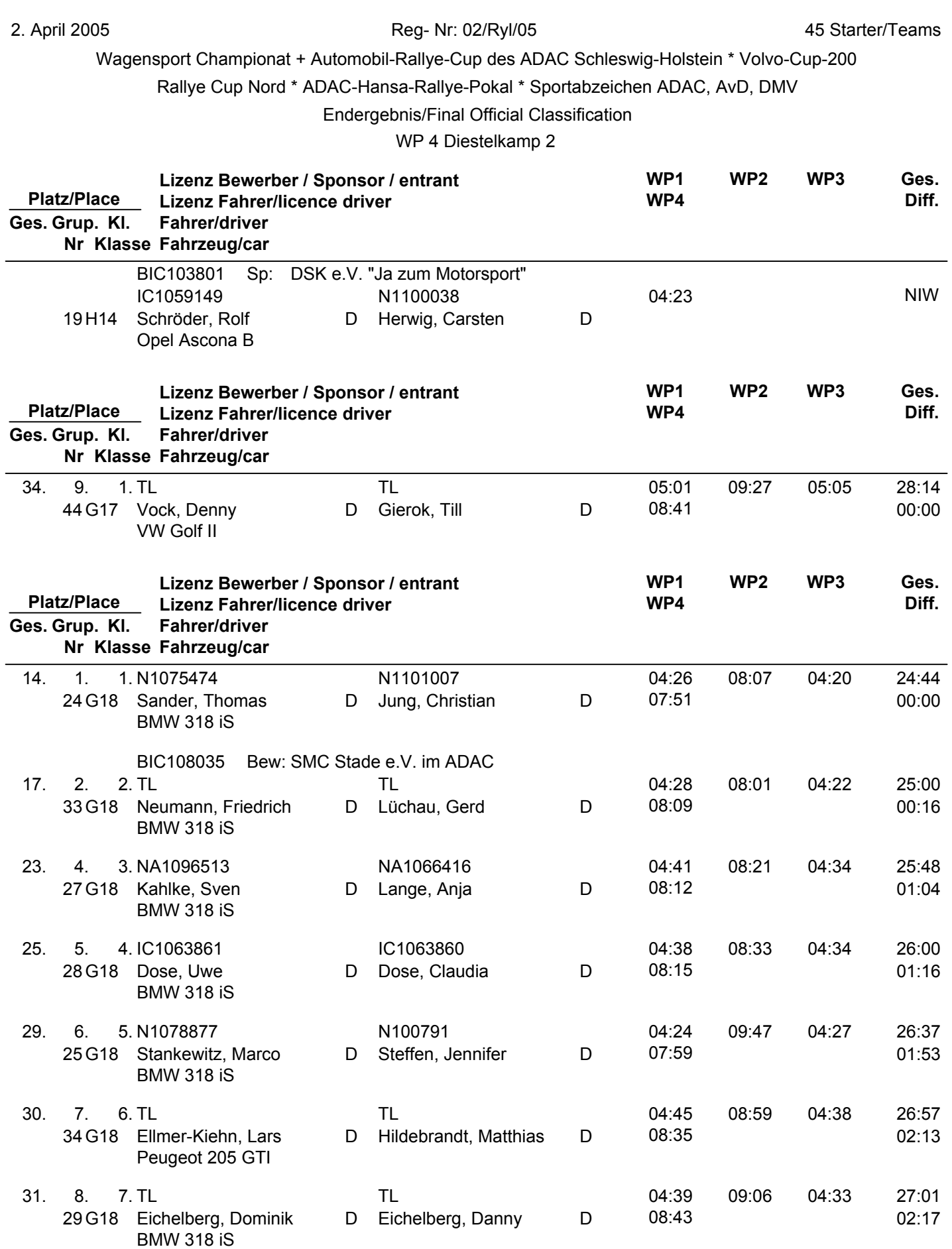

## Automobilclub von Lübeck e.V.

### 2. April 2005

Reg- Nr: 02/Ryl/05

45 Starter/Teams

Wagensport Championat + Automobil-Rallye-Cup des ADAC Schleswig-Holstein \* Volvo-Cup-200

Rallye Cup Nord \* ADAC-Hansa-Rallye-Pokal \* Sportabzeichen ADAC, AvD, DMV

Endergebnis/Final Official Classification

WP 4 Diestelkamp 2

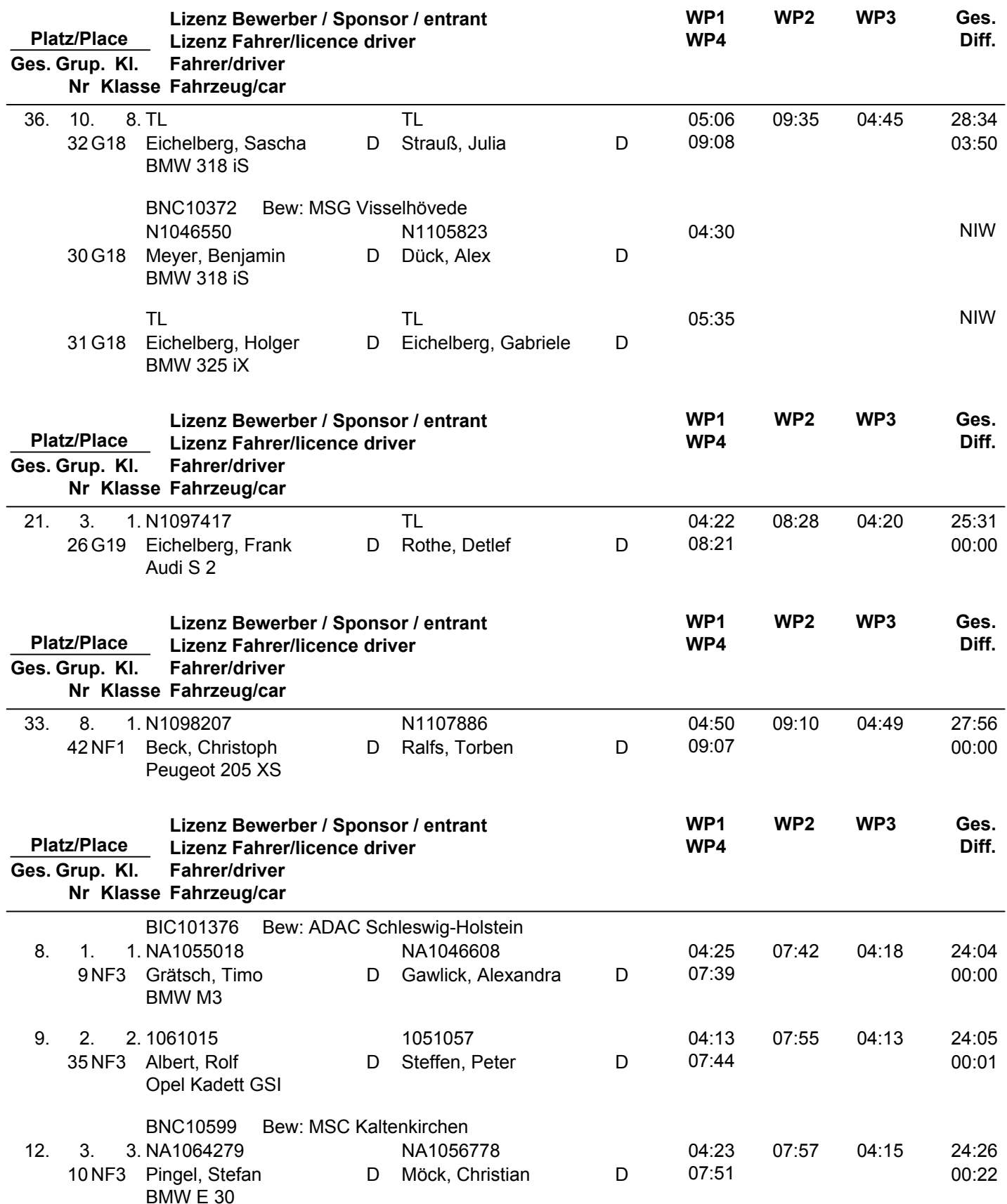

## Automobilclub von Lübeck e.V.

### 2. April 2005

Reg- Nr: 02/Ryl/05

45 Starter/Teams

Wagensport Championat + Automobil-Rallye-Cup des ADAC Schleswig-Holstein \* Volvo-Cup-200

Rallye Cup Nord \* ADAC-Hansa-Rallye-Pokal \* Sportabzeichen ADAC, AvD, DMV

Endergebnis/Final Official Classification

WP 4 Diestelkamp 2

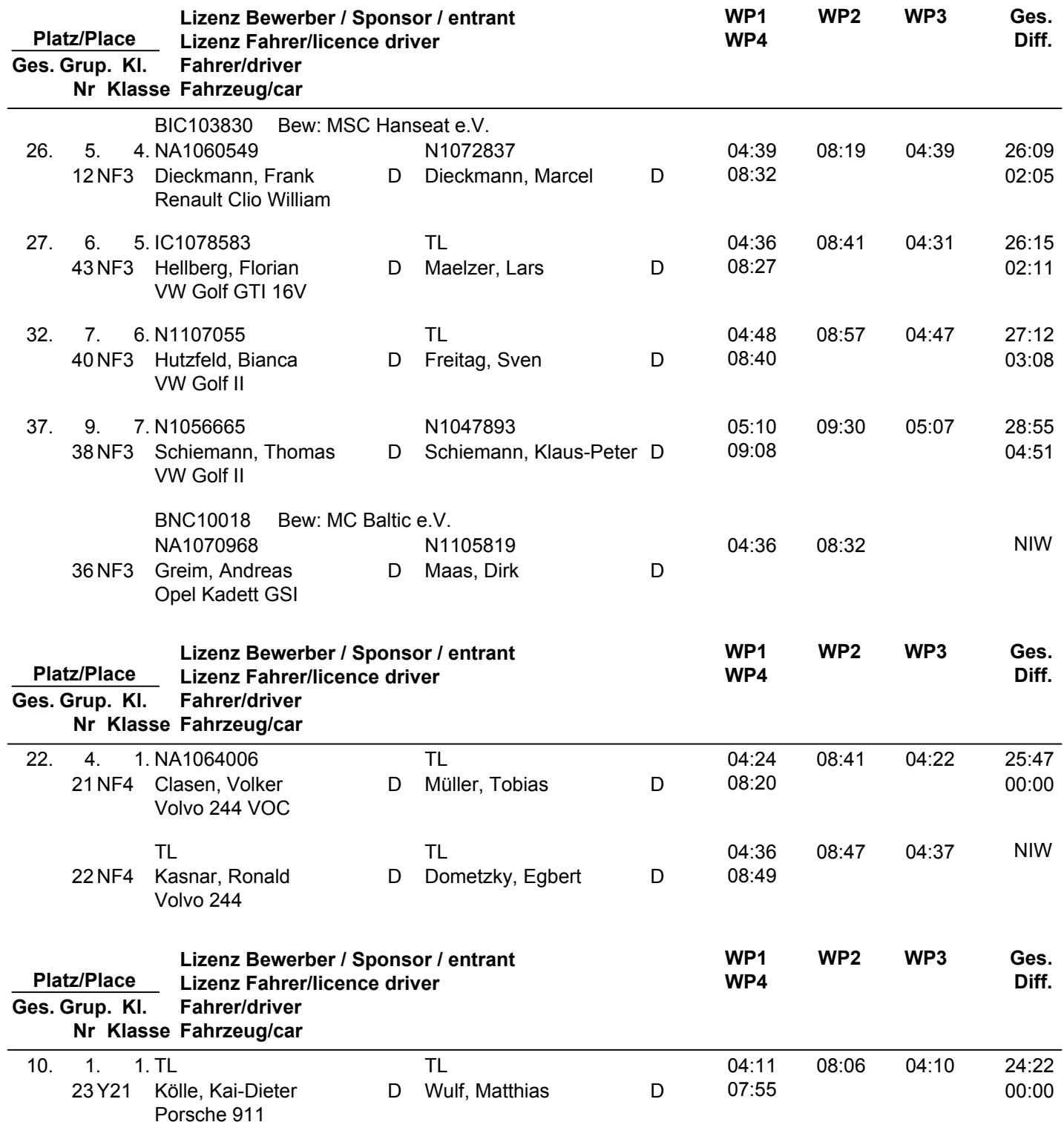

11:32